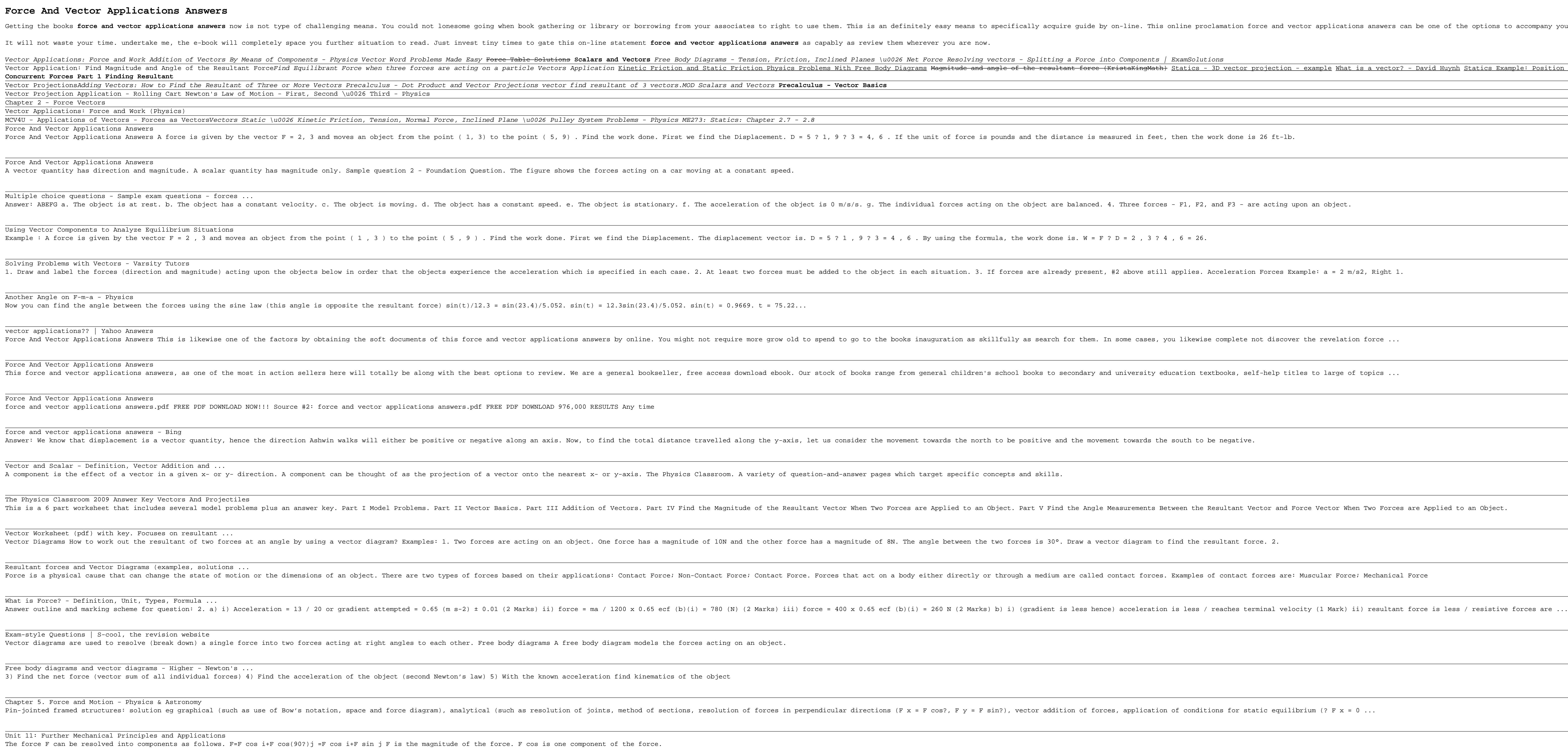

Copyright code : c91de2861e7bd6a4233bd762b1827fd8

ics Example: Position Vectors 2 Resultant of Three Concurrent Coplanar Forces <u> 1989 - Andrea Santa Andrea Santa Andrea Santa Andrea Santa Andrea Santa Andrea Santa Andrea Santa Andrea San</u> <u> 1989 - Andrea Santa Andrea Santa Andrea Santa Andrea Santa Andrea Santa Andrea Santa Andrea Santa Andrea San</u> <u> 1989 - Andrea Santa Andrea Santa Andrea Santa Andrea Santa Andrea Santa Andrea Santa Andrea Santa Andrea San</u> <u> 1999 - Jacques Alexandro III, poet e alemán a construíro de la construíra de la construíra de la construíra d</u> <u> 1989 - Andrea Santa Andrea Andrea Andrea Andrea Andrea Andrea Andrea Andrea Andrea Andrea Andrea Andrea Andr</u> <u> 1989 - Andrea Santa Andrea Andrea Andrea Andrea Andrea Andrea Andrea Andrea Andrea Andrea Andrea Andrea Andr</u> <u> 1989 - Andrea Andrew Maria (h. 1989).</u> <u> 1989 - Andrea Andrew Maria (h. 1989).</u> <u> 1989 - Andrea Santa Andrea Santa Andrea Santa Andrea Santa Andrea Santa Andrea Santa Andrea Santa Andrea San</u>  $\overline{\phantom{a}}$ <u> 1989 - Andrea Barbara, Amerikaansk politik (d. 1989)</u>  $\sim$  $\overline{\phantom{a}}$  . The contract of  $\overline{\phantom{a}}$ <u> 1989 - Jan James Barnett, fransk politik (d. 1989)</u> <u> 1989 - Andrea Santa Andrea Santa Andrea Santa Andrea Santa Andrea Santa Andrea Santa Andrea Santa Andrea San</u>

## ptions to accompany you subsequently having further time.